The book was found

# **DOS For Dummies Quick Reference**

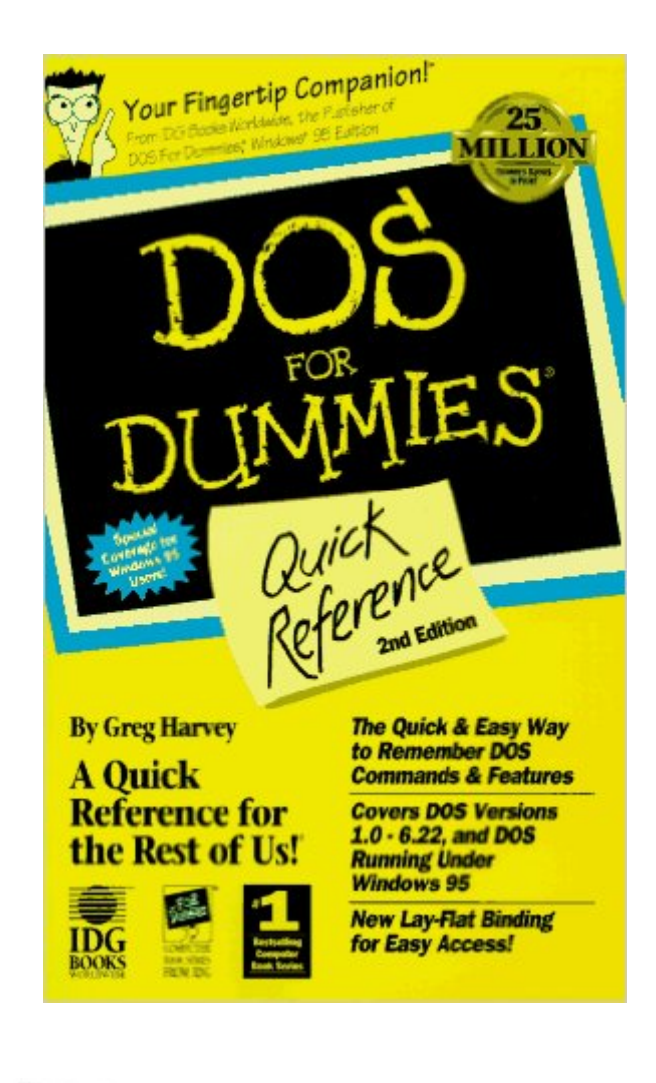

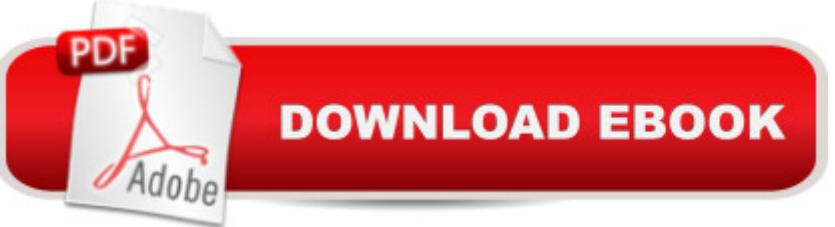

## **Synopsis**

Covering DOS basics, this book gives readers tips on how to control their computer with DOS, Multitasking, and Windows 95. It discusses going graphical, taming DOS programs, sharing information and more.

## **Book Information**

Series: --for Dummies Paperback: 208 pages Publisher: For Dummies; 2nd edition (May 15, 1996) Language: English ISBN-10: 1568849885 ISBN-13: 978-1568849881 Product Dimensions: 9.9 x 0.9 x 9.9 inches Shipping Weight: 8 ounces Average Customer Review: 4.2 out of 5 stars $\hat{A}$   $\hat{A}$  See all reviews $\hat{A}$  (4 customer reviews) Best Sellers Rank: #5,462,447 in Books (See Top 100 in Books) #86 in Books > Computers & Technology > Programming > APIs & Operating Environments > Device Drivers #3975 in Books > Textbooks > Computer Science > Operating Systems #4232 in Books > Computers & Technology > Operating Systems > Windows > Windows Desktop

#### **Customer Reviews**

This book will really help you learn DOS commands. The DOS commands are very easy to look up in this book. This book gives simple and right to the point explanations of each command. I highly recommend this book for anyone who uses DOS.

The author seems to assume you already know something about DOS. He doesn't completely cover the basics you need to start with before you start entering commands in the MS-DOS prompt; for example, the command to change the directory is in the regular reference section rather than at the start of the book where you need it. And he just decided to not cover a few commands, like "debug". So it's not quite for "dummies", really, and it's not complete either. Lastly, we're referred to yet another book called "DOS for Dummies" rather than him explaining fully? What's up with that?Don't get me wrong - it's still quite useful for people who already know a few basics and want to know more. But it's not well explained enough at the start for someone who's never dealt with DOS and someone who wants to really know DOS is going to have to find and buy another book on the

Great little book; however, I wished it had all the commands. Good enough for having a quick reference though. Especially, since I only paid \$0.01 for it.

excellent book on dos. i used it for years in the early days and i got this to help refresh my memory. well worth buying for the beginner or someone who needs to brush up on the subject.

#### Download to continue reading...

DOS: Programming Success in a Day: Beginners guide to fast, easy and efficient learning of DOS [programming \(DOS, ADA, P](http://ebooksupdate.com/en-us/read-book/jwO7W/dos-for-dummies-quick-reference.pdf?r=D4TH1LEMyCkkydRZ3zhiSGkmn1%2Ba3g3aEvehypGYrcDRwN9JuTkol489h0TcUfcA)rogramming, DOS Programming, ADA ... LINUX, RPG, ADA Programming, Android, JAVA) DOS for Dummies Quick Reference JULIO CESAR Y ALEJANDRO MAGNO: BREVE HISTORIA DE DOS GUERREROS QUE CAMBIARON LA HISTORIA: Lecciones de vida de dos grandes hombres que forjaron nuestra sociedad. (Spanish Edition) Quick Reference to Cardiac Critical Care Nursing (Aspen Series Quick Reference to Critical Care Nursing) Precalculus - REA's Quick Access Reference Chart (Quick Access Reference Charts) Algebra 2 - REA's Quick Access Reference Chart (Quick Access Reference Charts) Algebra 1 - REA's Quick Access Reference Chart (Quick Access Reference Charts) Geometry 2 - REA's Quick Access Reference Chart (Quick Access Reference Charts) Mushrooms: A New Ultimate Guide to Growing Mushrooms at Home For Dummies: (Mushroom Farming, How to Grow Oyster Mushrooms, Edible Mushrooms) (Farming For Dummies, Gardening For Dummies Book 2) Windows Vista All-in-One Desk Reference For Dummies (For Dummies (Computer/Tech)) C++ All-in-One Desk Reference For Dummies (For Dummies (Computers)) UNIX For Dummies Quick Reference Windows 7 For Dummies Quick Reference Windows Vista For Dummies Quick Reference Novell Netware 5 CNA Exam 50-639 Quick Access (Quick Access Reference Charts) Microsoft Outlook 2013 Training & Quick Tips, Tricks & Shortcuts - 6 Page Tri-Fold (Software Quick Reference Cards) Java Beginners Reference: Quick Reference Dos mundos Student Edition with Online Learning Center Bind-in Passcode (McGraw-Hill World Languages) (Spanish Edition) FORTRAN Tools for VAX/VMS and MS-DOS DOS Internals

**Dmca**